### **МБОУ Замчаловская основная общеобразовательная школа**

Ростовская область, Красносулинский район, ст. Замчалово. Муниципальное общеобразовательное учреждение Замчаловская основная общеобразовательная школа

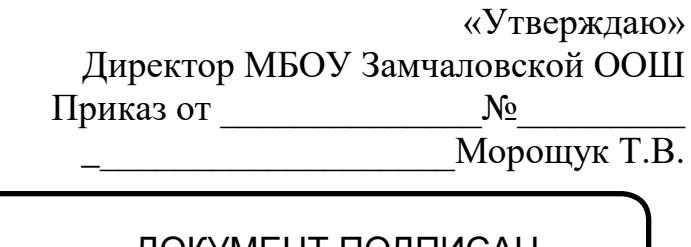

## ДОКУМЕНТ ПОДПИСАН ЭЛЕКТРОННОЙ ПОДПИСЬЮ

Сертификат: 515A606E2D9205223DABCDABD7D84172267F59DC Владелец: Морощук Татьяна Владимировна Действителен: с 08.12.2021 до 08.03.2023

# **РАБОЧАЯ ПРОГРАММА**

по внеурочной деятельности интеллектуального направления «Весело и просто об информатике» класс 1 количество часов:33 учитель: Пивоварова Н.А. программа разработана на основе следующих документов: - Федерального закона «Об образовании в Российской Федерации» от 29.12.2012 г. № 273 – ФЗ;

**-** [Письма Министерства образования и науки РФ от 18 августа 2017](garantf1://71670346.0/) г. N 09-1672 "О направлении «методических рекомендаций [по уточнению понятия и содержания внеурочной деятельности в рамках реализации основных общеобразовательных программ, в](garantf1://71670346.0/)  [том числе в части проектной деятельности»](garantf1://71670346.0/) "

2022-2023 уч. год

### *Пояснительная записка*

 Программа внеурочной деятельности в 1 классе "Весело и просто об информатике" представляет собой пропедевтический развивающий курс. Изучение вопросов информатики в начальной школе вносит значимый вклад в формирование информационного компонента универсальных учебных действий, выработка которых является одним из приоритетов общего образования. В процессе изучения программы у учащихся целенаправленно формируются умения и навыки работы с информацией.

 Основная цель изучения курса "Весело и просто об информатике" - это как можно раньше начать формирование молодого поколения, готового жить и творчески работать в современном информационном мире.

Цели изучения программы в 1 классе:

- освоение первоначальных знаний об информационной картине мира и информационных процессах;
- формирование алгоритмического и логического мышления;
- овладение умением использовать компьютерную технику как практический инструмент для работы с информацией в учебной деятельности и повседневной жизни;
- развитие первоначальных способностей ориентироваться в информационных потоках окружающего мира и применять точную и понятную инструкцию при решении учебных задач и в повседневной жизни;
- воспитание интереса к информационной и коммуникативной деятельности, этическим нормам работы с информацией; воспитание бережного отношения к техническим устройствам.

#### *Задачи обучения, связанные с*

*обучением:* 

- развитие познавательного интереса к предметной области «Информатика»
- познакомить школьников с основными свойствами информации
- научить их приемам организации информации
- формирование универсальных учебных действий
- приобретение знаний, умений и навыков работы с информацией
- формирование умения применять теоретические знания на практике
- дать школьникам первоначальное представление о компьютере и сферах его применения;

#### *развитием:*

- памяти, внимания, наблюдательности
- абстрактного и логического мышления
- творческого и рационального подхода к решению задач;

#### *воспитанием*

- настойчивости, собранности, организованности, аккуратности
- умения работать в минигруппе, культуры общения, ведения диалога
- бережного отношения к школьному имуществу,
- навыков здорового образа жизни.

 Обучение в ОО осуществляется с учетом потребностей, возможностей личности и в зависимости от объема обязательных занятий педагогического работника с учащимися в очной, очно-заочной или заочной формам обучения, в том числе с применением электронного обучения и дистанционных образовательных технологий. Допускается сочетание различных форм получения образования и форм обучения.

Согласно плана внеурочной деятельности МБОУ Замчаловская ООШ на 2022-2023 уч. год на изучение программы в 1 классе отводится 33 часа (из расчета 1 час в неделю). Учитывая календарный учебный график школы на 2022-2023 уч. год, данная рабочая программа составлена на 33 часа. Содержание рабочей программы реализуется в полном объеме.

### **Планируемые результаты освоения курса внеурочной деятельности**

### **Личностные**

- внутренняя позиции школьника на основе положительного отношения к школе;
- принятие образа «хорошего ученика»;
- положительная мотивация и познавательный интерес к изучению курса «Занимательная информатика»;
- способность к самооценке;
- начальные навыки сотрудничества в разных ситуациях;

### **Метапредметные**

### **Познавательные**

- начало формирования навыка поиска необходимой информации для выполнения учебных заданий;
- сбор информации;
- обработка информации (*с помощью ИКТ);*
- анализ информации;
- передача информации (устным, письменным, цифровым способами);
- самостоятельно выделять и формулировать познавательную цель;
- использовать общие приѐмы решения задач;
- контролировать и оценивать процесс и результат деятельности;
- *моделировать, т.е. выделять и обобщенно фиксировать группы существенных признаков объектов с целью решения конкретных задач.*
- подведение под понятие на основе распознавания объектов, выделения существенных признаков;
- синтез;
- сравнение;
- классификация по заданным критериям;
- установление аналогий;
- построение рассуждения.

#### **Регулятивные**

- начальные навыки умения формулировать и удерживать учебную задачу;
- *преобразовывать практическую задачу в познавательную;*
- *ставить новые учебные задачи в сотрудничестве с учителем;*
- выбирать действия в соответствии с поставленной задачей и условиями еѐ реализации;
- умение выполнять учебные действия в устной форме;
- использовать речь для регуляции своего действия;
- сличать способ действия и его результат с заданным эталоном с целью обнаружения отклонений и отличий от эталона;
- адекватно воспринимать предложения учителей, товарищей, родителей и других людей по исправлению допущенных ошибок;
- выделять и формулировать то, что уже усвоено и что еще нужно усвоить, определять качество и уровня усвоения;

#### **Коммуникативные**

#### **В процессе обучения дети учатся:**

- работать в группе, учитывать мнения партнеров, отличные от собственных;
- ставить вопросы;
- обращаться за помощью;
- формулировать свои затруднения;
- предлагать помощь и сотрудничество;
- договариваться о распределении функций и ролей в совместной деятельности;
- слушать собеседника;
- договариваться и приходить к общему решению;
- формулировать собственное мнение и позицию;
- осуществлять взаимный контроль;
- адекватно оценивать собственное поведение и поведение окружающих.

### **Предметные**

- Знать правила поведения в компьютерном классе;
- Знать основные сферы применения компьютеров;
- Уметь точно выполнять действия под диктовку учителя;
- Знать назначение основных устройств компьютера;
- Знать правила работы за компьютером;
- Знать назначение Рабочего стола;
- Знать назначение компьютерного меню и Главного меню;
- Знать назначение основных клавиш на клавиатуре.
- Уметь проводить анализ при решении логических задач;
- Иметь понятие о множестве;
- Уметь приводить примеры множеств предметов;
- Уметь находить общий признак для группы предметов;
- Знать понятие существенного признака предмета;
- Уметь выделять существенный признак предмета и группы предметов;
- Уметь выявлять закономерности в расположении предметов и продолжать последовательности с учетом выявленных закономерностей;
- Уметь предлагать несколько вариантов "лишнего предмета" в группе однородных предметов;
- Уметь использовать повороты при решении логических задач и при работе с прикладными программами;
- Знать назначение основных клавиш Enter, Bakspace, Пробел;
- Использовать клавиатуру и мышь при работе с прикладными программами;
- Уметь управлять объектами на экране монитора.
- Знать назначение и возможности графического редактора;
- Знать назначение объектов интерфейса графического редактора.
- Уметь рисовать в графическом редакторе *Paint.*
- Уметь настраивать панель Инструменты;
- Уметь создавать простейшие рисунки с помощью инструментов.
- Знать понятие фрагмента рисунка;
- Уметь выделять и перемещать фрагмент рисунка;
- Уметь создавать графический объект из типовых фрагментов;
- Уметь использовать при построении геометрических фигур клавишу Shift.

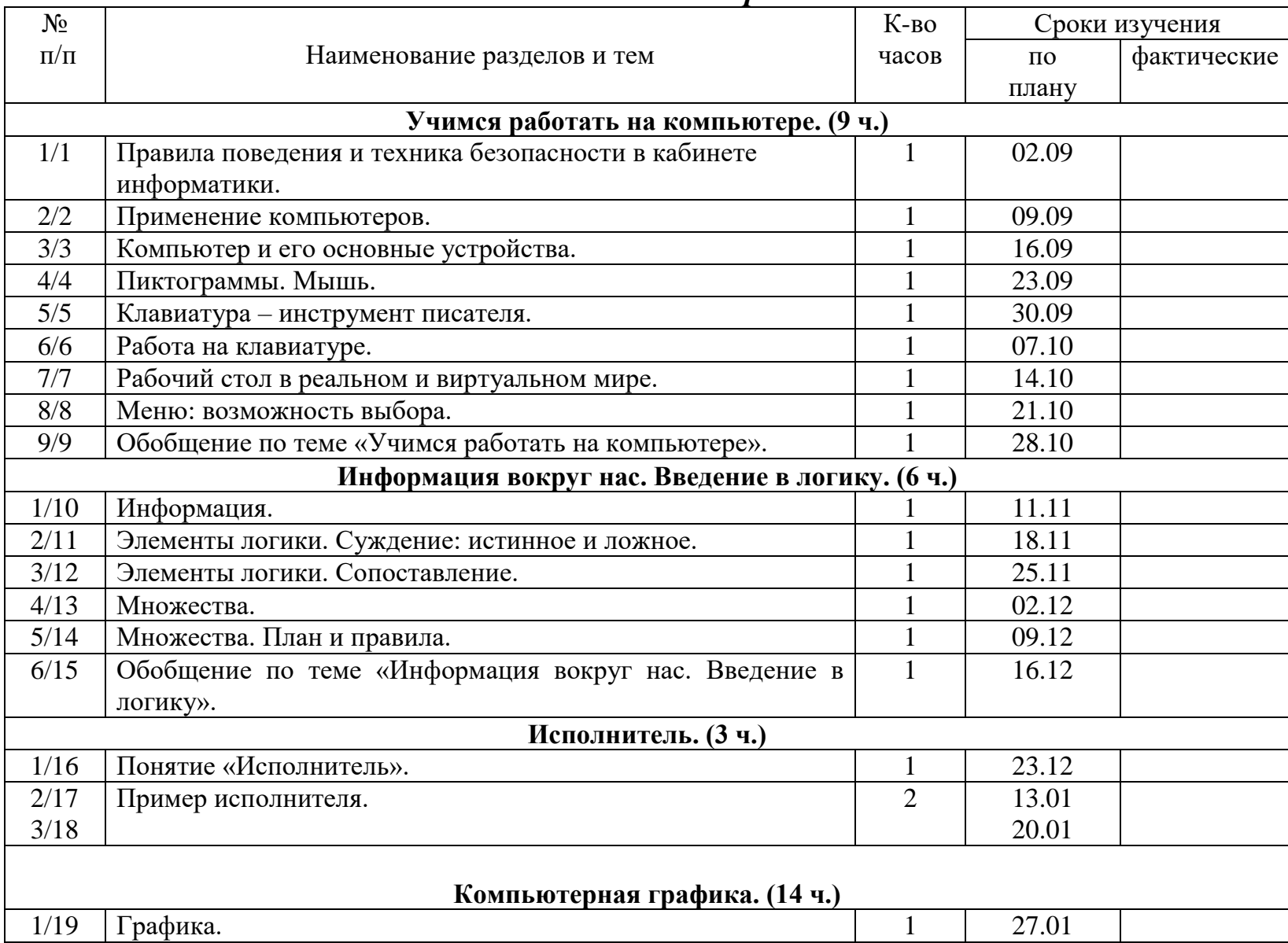

# *Тематическое планирование*

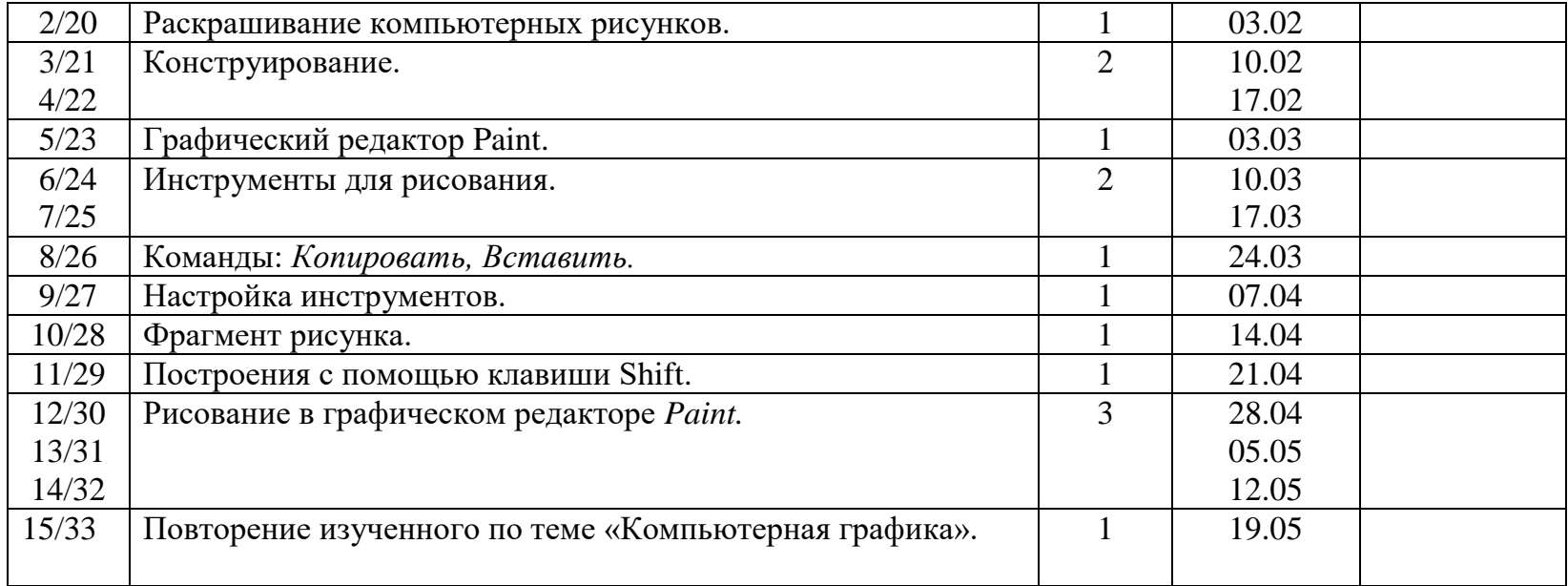